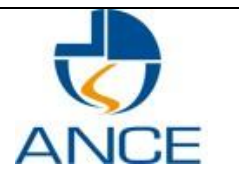

## **اإلعالن عن فتح مناظرات خارجية بعنوان سنة 0212 النتداب مهندسين أولين وتقنيين**

**FO/DIR/09 : الترقيم المراجعة 20: التاريخ : الصفحة 1/1: PU : NC**

تفتح بالوكالة الوطنية للمصادقة الإلكترونية مناظرتين خارجيّتين بالإختبارات بعنوان سنة 2016 لانتداب مهندسين أولين وتقنيين بداية من تاريخ 14 أكتوبر 2016 (تاريخ فتح سجل الترشحات) إلى غاية 14 نوفمبر 2016 )تاريخ غلق سجل الترشحات( وفقا للمعطيات المبينة بالجدول التالي :

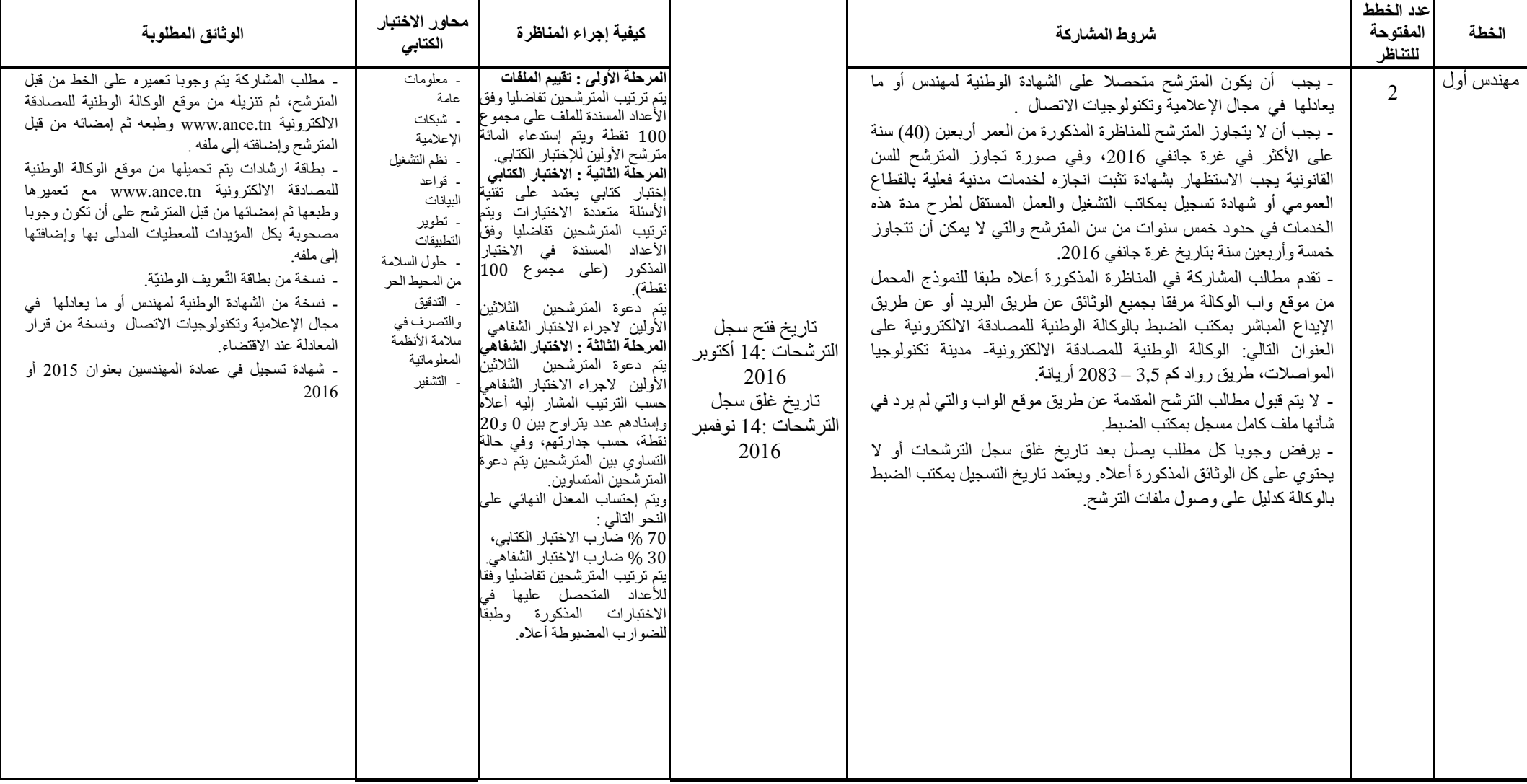

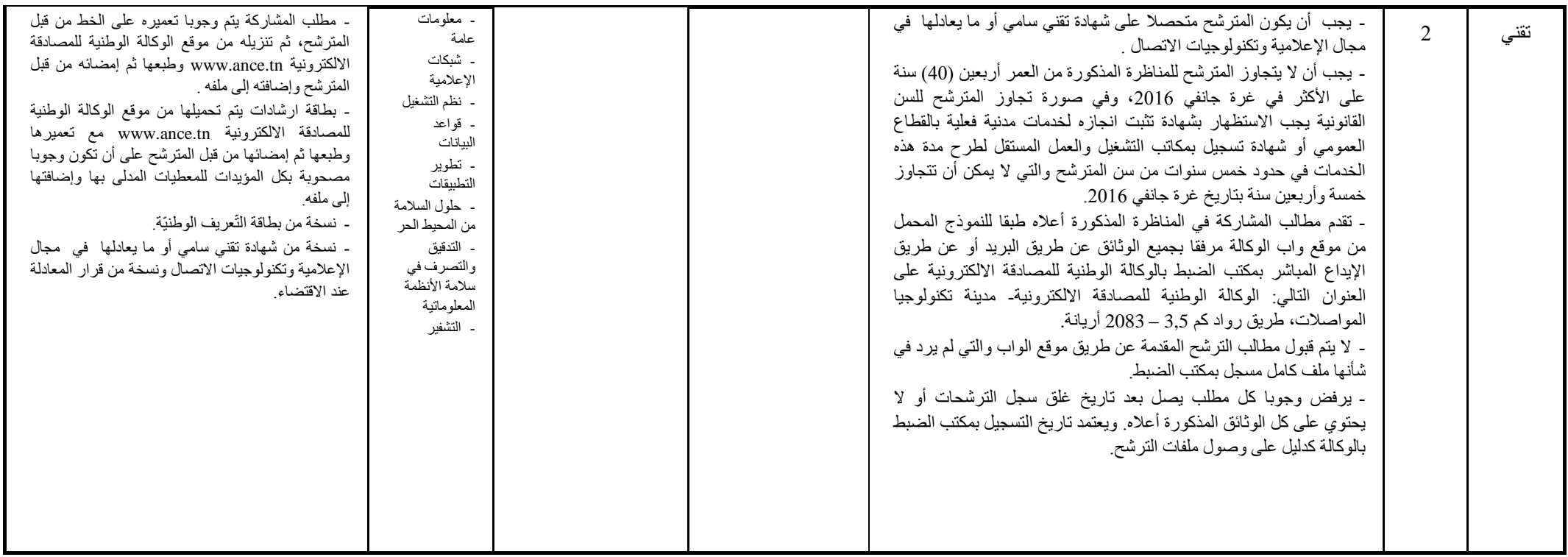

تولى لجنة المناظرة ترتيب المترشحين تفاضليا وفقا للأعداد المتحصل عليها في الخترارات المذكورة بالجدول أعلاه، ويتم الإعلال البلاني النهائية لمناظرة بموقع واب الوكالة الوطنية للمصادقة الالكترونية www.ance.tn. **هام جدا : ال يمكن لنفس الشخص الترشح إال لمناظرة واحدة ويتم إقصاء كل مترشح مخالف لهذا الشرط من المناظرتين.**